## **Business Wi-Fi Booster User Guide**

To enhance your Wi-Fi performance, install the Business Wi-Fi Booster in your premises to improve a low Wi-Fi signal and heighten your experience. It is a simple process and can be done in minutes, simply following the step by step guide.

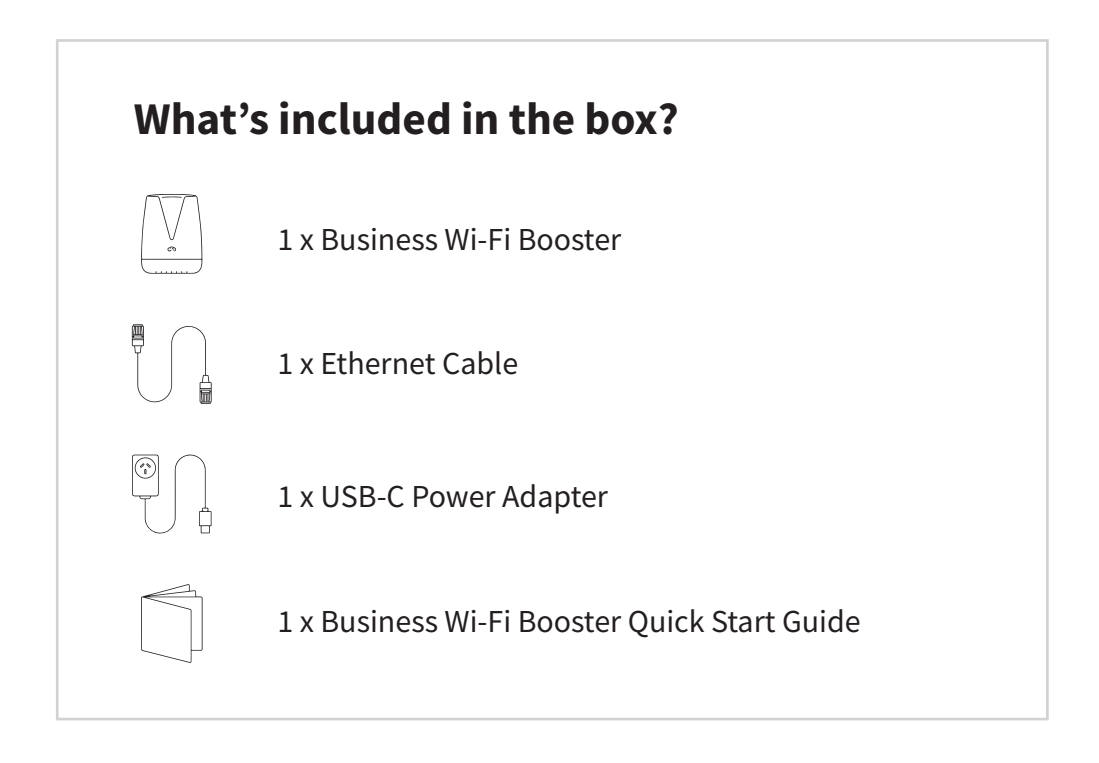

 Plug in the Commander Business Modem and ensure it is connected **1.** Plug in the Commander Business Modem and ensure it is connected to the Internet (details for the installation were sent to you via email or simply follow the instructions available on our support page *commander.com.au/support/internet-bundles* under: **How do I setup my modem?**)

**Tip:** Ensure your Commander Business Modem has been setup correctly, and the correct lights are on before you pair the Business Wi-Fi Booster.

Place the Business Wi-Fi Booster next to your Commander Business **2.** Modem, connect the Business Wi-Fi Booster to power and switch on.

 Plug the yellow RJ45 ethernet cable (supplied with the Business Plug the yellow RJ45 ethernet cable (supplied with the Business<br> **3.** Wi-Fi Booster) into a free yellow ethernet port on the back of the Commander Business Modem, and the other end into the Business Wi-Fi Booster.

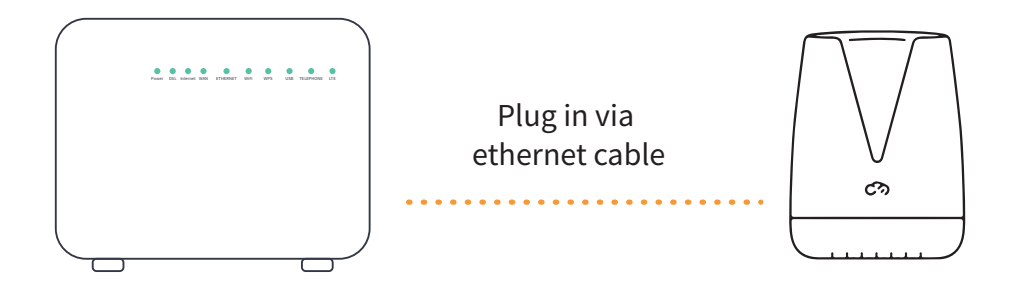

 Allow up to 5 minutes for the Business Wi-Fi Booster to download ● information from Commander Business Modem, the LED will turn solid white or blue, depending on the signal strength. **4.**

 Unplug the ethernet cable from between the two devices and position the Business Wi-Fi Booster in a satisfactory location in your premises. **5.**

 Power on the Business Wi-Fi Booster. Wait approximately 10 **6.** Power on the Business Wi-Fi Booster. Wait approximately 10<br>minutes as the Business Wi-Fi Booster attempts to pair with the Commander Business Modem, the LED will flash blue.

**Tip:** If you have a poor signal (red solid light), move the Business Wi-Fi Booster closer to the Commander Business Modem.

## **Lights**

Your Business Wi-Fi Booster light follows this sequence when first turned on:

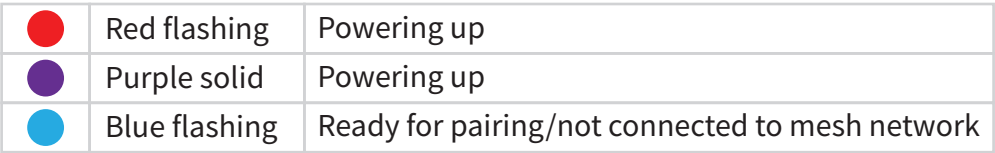

When connected, the light shows the signal strength as follows:

Positioning the Business Wi-Fi Booster correctly is key to ensuring optimal Wi-Fi coverage. The LED lights on the front of your Business Wi-Fi Booster will indicate the status and strength of its connection to your Commander Business Modem.

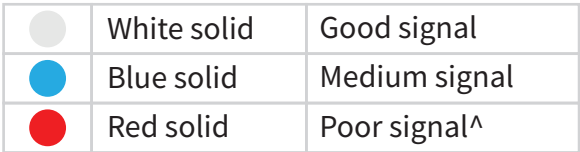

^We recommend you relocate the Business Wi-Fi Booster, it works best when it is placed in a central location to the area you want covered. Ideally, it should be located no more than two rooms away from the Commander Business Modem.

## **Important information:**

This Business Wi-Fi Booster will only work with a Commander Business Modem (NL1901)

## **Support details**

We are dedicated to excellence in servicing our customers and have lots of ways for you to keep in touch:

- **Online:** commander.com.au/contact-us
- **Email:** customerservice@commander.com
- **Phone:** 132 777 (Check website for opening hours).